## **HƯỚNG DẪN SỬ DỤNG DỊCH VỤ THANH TOÁN XUYÊN BIÊN GIỚI BẰNG MÃ QR TRÊN OPEN BANKING NAM A BANK TẠI THÁI LAN**

## **Mục Lục**

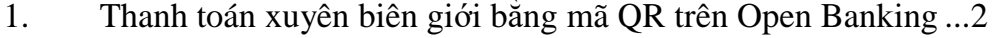

- 2. Xem lịch sử [thanh toán tại ứng dụng..........................................4](#page-3-0)
- 3. Xem hướng dẫn sử dụng tại ứng dụng [.......................................5](#page-4-0)

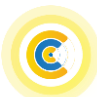

<span id="page-1-0"></span>**1. Thanh toán xuyên biên giới bằng mã QR trên Open Banking**

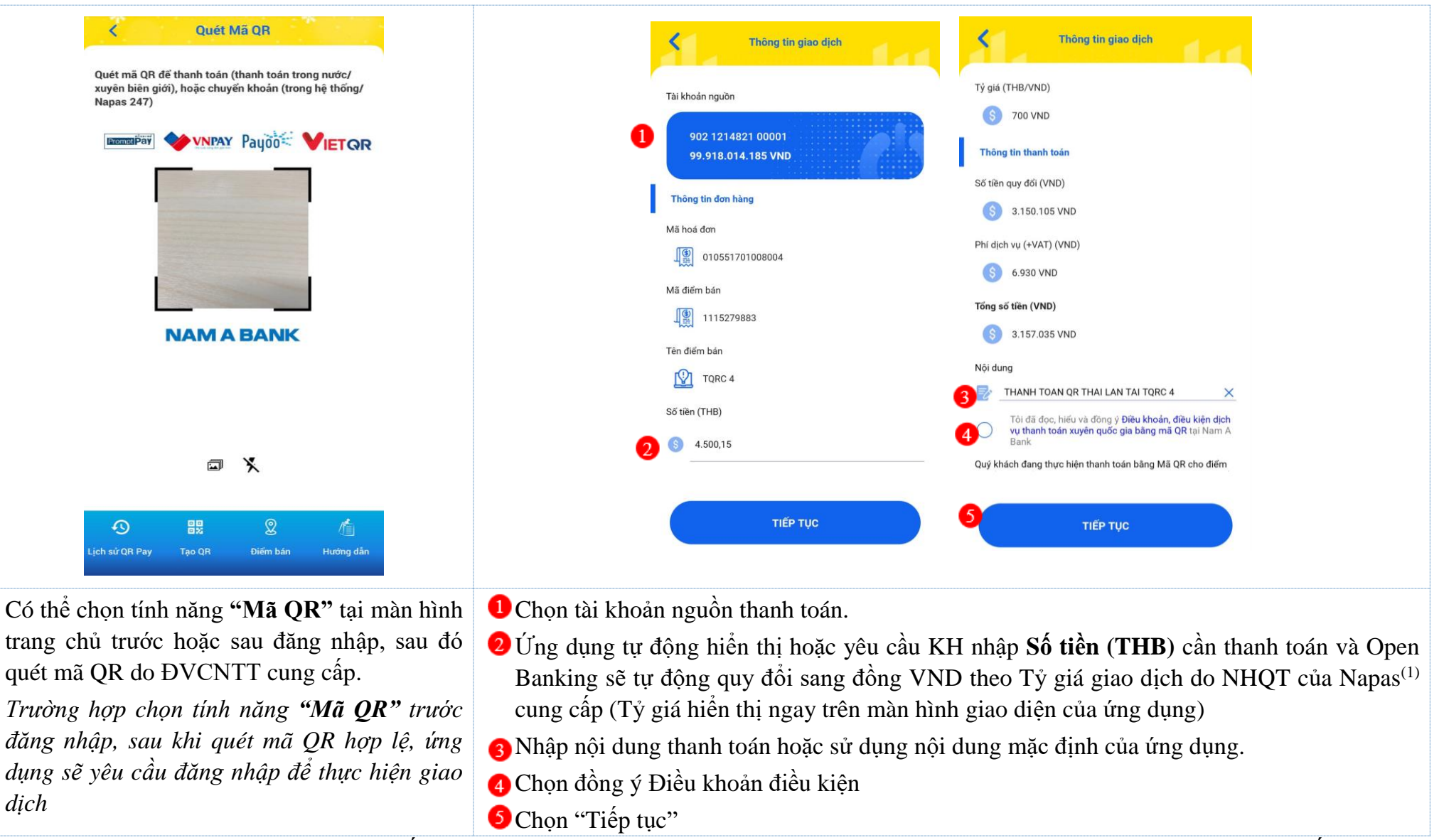

*(1) NHQT của Napas: Là Ngân hàng quyết toán cho Giao dịch thanh toán xuyên biên giới tại Việt Nam được Ngân hàng Nhà nước cấp phép* 

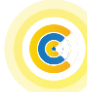

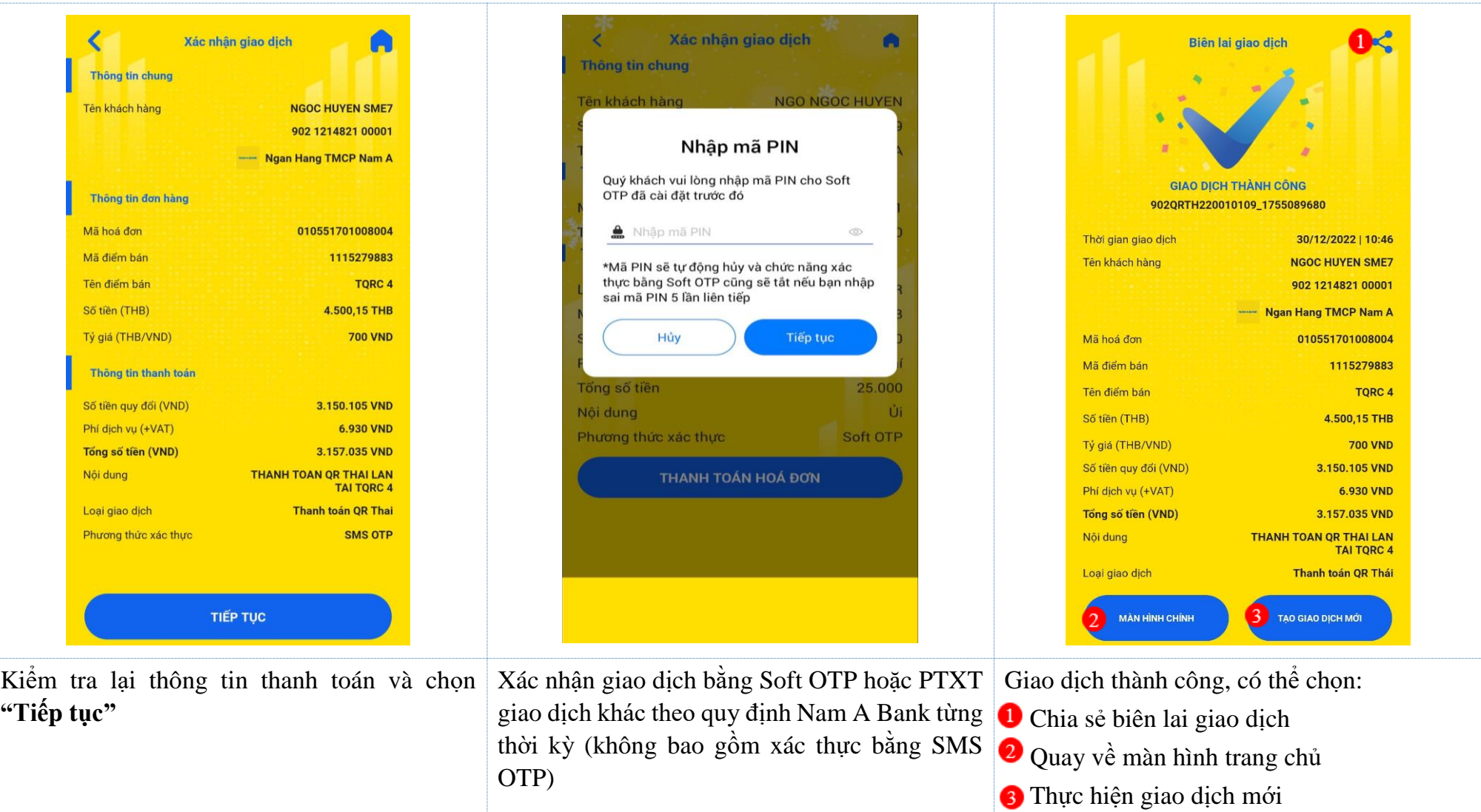

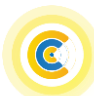

## <span id="page-3-0"></span>**2. Xem lịch sử thanh toán tại ứng dụng**

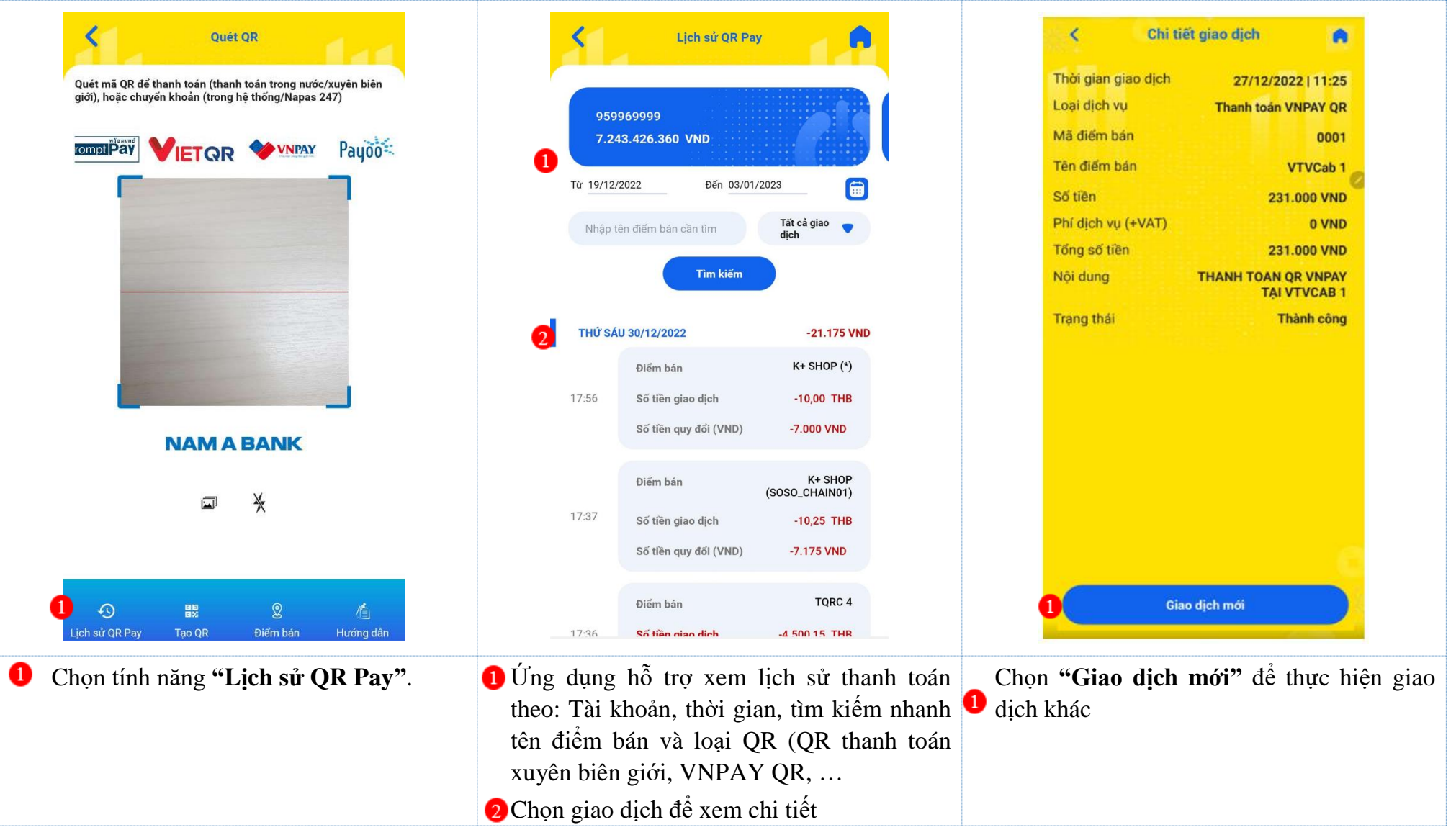

## <span id="page-4-0"></span>**3. Xem hướng dẫn sử dụng tại ứng dụng**

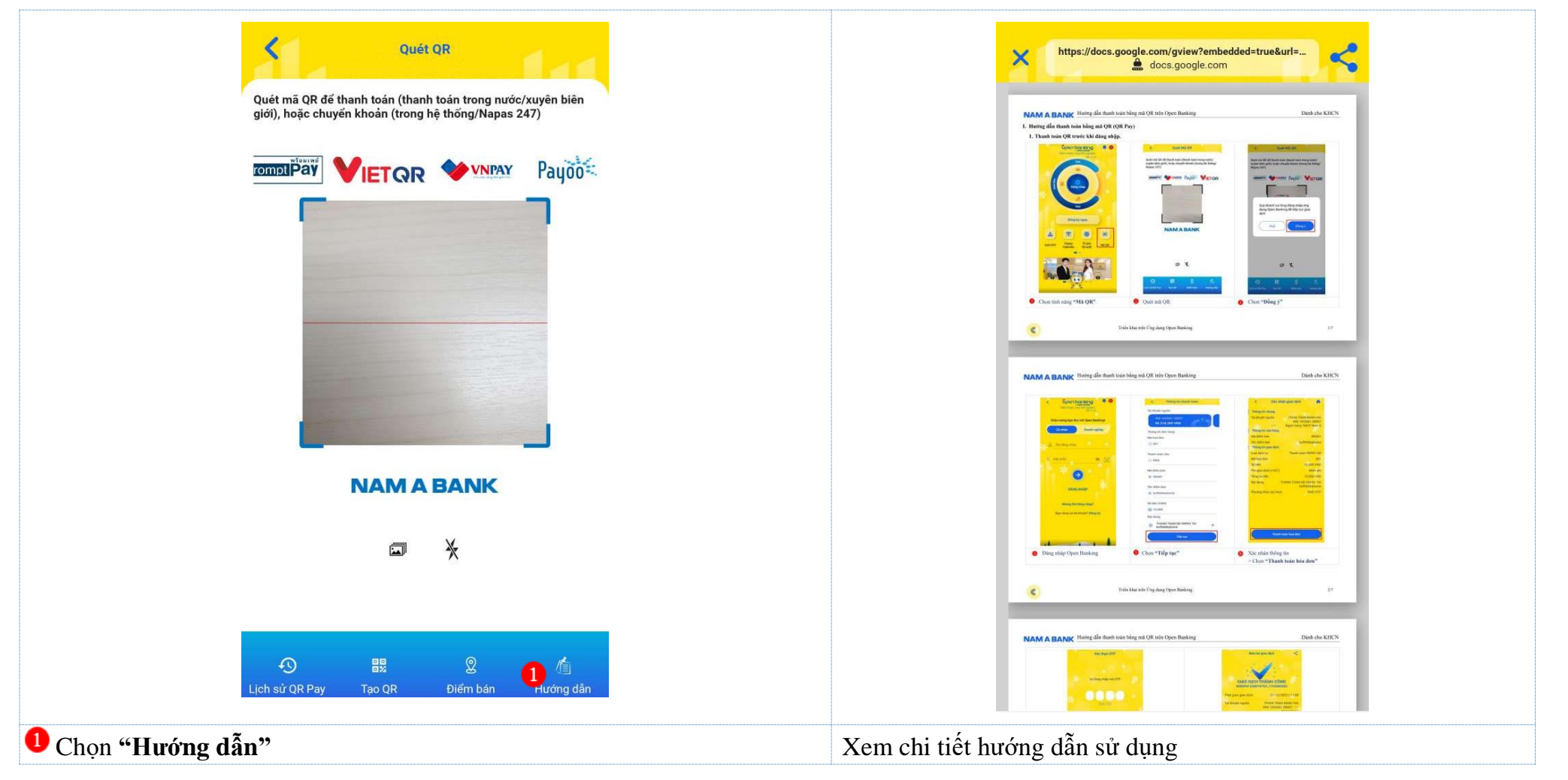

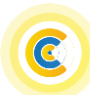